## **Apuntes de Programación y estructuras dedatos. Control de datos**

Nikos Mylonakis, Fernando Orejas y Ana Cristina Zoltan

nicos@lsi.upc.edu

Dept. Llenguatges i Sistemes Informátics Universitat Politécnica de Catalunya Barcelona

## • Relación identificadores con su entidad denotada

- Ambito, visibilidad y vida de los identificadores
- Lenguajes con estructura de bloques
- •Módulos
- Lenguajes orientados <sup>a</sup> objetos
- Paso de parámetros
- Un identificador puede denotar constantes, tipos, variables, parámetros, subprogramas, módulos, etc
- En general un identificador puede denotar más deuna entidad en un programa
- Esto es debido <sup>a</sup> que los identificadores no sonvisibles en todas las partes de un programa
- Un identificador es visible en una parte del programa si se puede utilizar en esa parte
- Ejemplo: Una variable es visible en un subprobgrama si está declarada como variablelocal <sup>o</sup> parámetro
- El ámbito (scope) de un identificador es la zonadel programa donde es visible
- El ámbito puede ser estático <sup>o</sup> dinámico
- El ámbito estático se define en las partes del programa escrito
- El ámbito dinámico se define en el flujo deejecución del programa y sus subprogramas
- La vida de un identificador es el intervalo detiempo que va desde que nace hasta quedesaparece
- La entidad denotada por un identificador puede noser visible en una parte del programa pero estarviva
- Ejemplo: Subprogramas imbricados de Pascal convariables locales con el mismo nombre
- Dado un identificador determinar <sup>a</sup> qué entidad nos referimos depende de las reglas de ámbito yvisibilidad del tipo de lenguaje

## **Lenguajes con estructura de bloques**

- Ejemplos de estos lenguajes son Algol60, Pascal, Ada, C, etc
- Permiten definir subrprogramas y bloquesanidados
- Regla de visibilidad estática: Toda entidad esvisible en el bloque que se declara y en susbloques internos
- En caso de ambigüedad se utiliza el identificadordefinido más cerca entre los bloques quecontienen al bloque donde se utiliza el identificador
- Lo que hace el compilador de estos lenguajes dado una referencia <sup>a</sup> un identificador es buscarloen la estructura de bloques del más anidado al más externo
- Los lenguajes que usan la regla de visibilidadanterior no tienen visibilidad dinámica
- Si la regla de visibilidad fuese dinámica lasreferencias se determinan en tiempo de ejecución
- La búsqueda de la declaración de la referencia serealiza por la secuencia de llamadas y no por laestructura estática de los bloques
- Ejemplos de lenguajes con reglas de visibilidad dinámica son Lisp y Java (éste último sólo para subprogramas y con limitaciones(methods) y novariables)
- Los lenguajes de programación tipo Pascal permitían el uso de variables globales para pasarinformación entre bloques
- Esto se considera que dificulta la legibilidad
- Los lenguajes modulares evitaron esto
- Un lenguaje modular tiene estructura de bloquesnormalmente restringida y unidades llamadasmódulos (Las clases de Java son módulos)
- Un módulo sirve para encapsular tipos ysubprogramas
- Todo tipo <sup>o</sup> subprograma declarado en un móduloes visible dentro de éste
- Además un módulo puede importar <sup>o</sup> usar tipos ysubprogramas de otros módulos
- Nada impide que dentro de un módulo hayaestructura de bloques
- Los lenguajes con módulos también permiten restringir el acceso <sup>a</sup> ciertas declaraciones del módulo (en Java private)
- En caso de ambigüedad al referenciar <sup>a</sup> un identificador primero se intenta resolver entre losidentificadores definidos en el módulo
- Si no existe declaración del identificador referenciado en el módulo se busca en losmódulos importados.
- Si hay varias declaraciones en módulos diferentesse ha de referenciar precediendo el nombre del módulo (Ej: M.x) (En algunos LP es obligatorio)
- Los LOO tienen estructura de bloques, módulos(clases) y además herencia con subclases
- Nosotros utilizaremos una notación similar <sup>a</sup> la deJava <sup>o</sup> C++
- Veamos como ejemplo la definición de lista deenteros usando esta nueva notación

 $\bf{close}\,Nodo$  $valor:entero;$  $sig : \uparrow Node;$ fclase $\mathbf{clase}\, Lista\_enteros$  $l : \uparrow Nodo$  ${\bf accion} \, list a\_vacia()...$  ${\bf accion}~insertar\_entero(n:entero)...$  $\mathbf{accion}\,borrar\_entero(n:entero)...$  $\mathbf{accion}\,recorrido()$ ...

fclase

• Veamos ahora como funciona la herencia

•

• Para definir el tipo Cola\_enteros lo podemos hacercomo subclase de lista de enteros

> $\mathbf{clase}\, Cola\_enteros$ es subclase de Lista\_enteros  $cola: Lista{\_}enteros$  $\mathbf{accion}\,borrar\_entero(n:entero)...$ fclase

- Sean las variables  $l: Lista\_enteros$  y c : Cola\_enteros
- Si hacemos *l.insertar\_entero*(5) y *l.borrar\_entero*(6) se ejecutan las acciones definidas en  $\emph{Lista\_enteros}$
- Si hacemos  $c.insertar\_entero(5)$  se ejecuta la acción de  $\emph{Lista\_entero}$  y al hacer  $c.borrar\_elemento(6)$  se ejecuta la acción de  $Cola\_enteros.$
- Ejemplo 2: Supongamos que tenemos una empresa con 3 clases de trabajadores: directivos, ejecutivos y administrativos
- Queremos tener una base de datos de los trabajadores y calcular el salario y los impuestosde todos los trabajadores
- El salario de los directivos depende de los beneficios de la empresa, los ejecutivos tienen gratificaciones eventuales y los administrativostienen sueldo fijo
- Para ello definiríamos los tipos Lista\_Trabajadores, Trabajador y los tipos directivos, ejecutivos y administrativos comosubclase de la clase trabajador
- Las subclases de trabajadores tendrían unaoperación específica para el cálculo del salario
- La acción Calcular\_salarios recorrería la lista de trabajadores y para cada trabajador realizaría lallamada <sup>a</sup> la acción salarios
- En tiempo de compilación no sabemos qué acciónse ejecutará.
- En tiempo de ejecución en función de la subclasedel trabajador se ejecutará una acción salario <sup>u</sup>otra
- Si una operación f es redefinida en una subclasede una clase y es llamada por un objeto se utilizará la función f de la subclase más cercana al tipo del objeto en la jerarquía de subclases
- Si  $SC$  es subclase de  $C$  y  $oc : C$ ,  $osc : SC$ , al realizar la asignación  $oc := osc$  (la asignación  $osc :=$  $\sigma = oc$  no se puede realizar), esto tiene las siguientes implicaciones:
- $\bullet$   $oc$  continúa teniendo el tipo  $C.$
- Sólo los atributos de la clase  $C$  se actualizan con los valores de  $\mathit{osc}$  en  $\mathit{oc}.$
- También sólo podemos utilizar las operaciones de $C$  con parámetro implícito  $oc$  y por asociación dinámica de los métodos redefinidos, se utilizaránlas operaciones redefinidas de  $SC$ .
- Además existen mecanismos para ocultar lasvariables y los métodos definidos en una clase
- En Java podemos escribir

```
\operatorname*{class}A\{\mathbf{public} \mid \mathbf{protected} \mid \mathbf{private} \ int \ p;}
```
- Si no ponemos nada int p lo puede ver todo el package
- Si ponemos public int p la variable es visible desdecualquier parte del programa
- Si ponemos protected int p la puede ver todo el package y cualquier subclase de A
- Si ponemos private int p sólo la puede ver A
- En C++ las declaraciones se dividen en public, private y protected
- Las declaraciones public son visibles porfunciones miembros de cualquier clase.
- Las declaraciones protected son visibles por funciones miembros y amigas de la misma clase <sup>o</sup>de sus subclases
- Las declaraciones private son visibles porfunciones miembros y amigas de la misma clase

La relación de subclase se define como $\mathbf{class}\,SC:\, \mathbf{public}\,|\, \mathbf{protected}\,|\, \mathbf{private}\,C,\,\ldots\,\{\ldots\}\, \mathbf{donde}\, C$  $C$  es la clase de la cual hereda  $SC$ .

- Si no se especifica el tipo de acceso es como si fuera privado que definiremos <sup>a</sup> continuación.
- Acceso public: Todos los miembros public yprotected de la clase  $C$  son heredados<br>sensemignels au essesse minuture au c conservando su acceso, mientras que losmiembros private no son accesibles.
- Acceso private:Todos los miembros public yprotected de la clase  $C$  son heredados con acceso<br>sincte rejecture au clearaismhuae princte ne ser private mientras que los miembros private no sonaccesibles.
- Acceso protected: Todos los miembros public yprotected de la clase  $C$  son heredados con acceso<br>restanted minetres aus les minetres ariunte re protected mientras que los miembros private noson accesibles.
- En lenguajes como C++ y Lisp se permite laherencia múltiple
- Ejemplo:

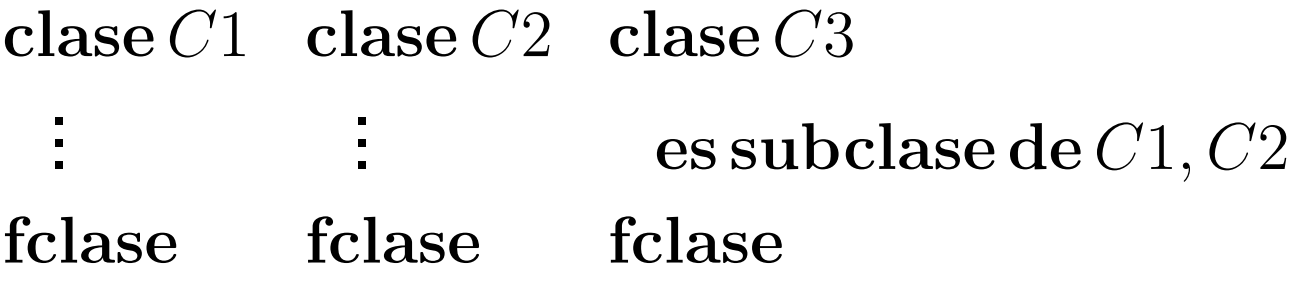

• La herencia múltiple tiene problemas adicionales. Ejemplo: Si en C3 se referencia f pero no estadeclarada en C3 pero sí en C1 y C2 qué f escogemos. En Java no existe herencia múltiplepor seguridad

- Un subprograma contiene un identificador para serllamado y parámetros formales
- La llamada de un subprograma contiene el identificador y parámetros reales, actuales <sup>o</sup>argumentos
- Mecanismo que permite pasar datos entre unidades de programas (subprogramas, módulos, procesos, etc)
- Los subprogramas pueden tener parámetros deentrada, salida y entrada/salida
- Los parámetros de entrada sirven para transferirinformación del subprograma principal al subprograma llamado
- Los parámetros de salida sirven para transferirinformación del subprograma llamado al subprograma principal después de ejecutar el subprograma llamado
- Los parámetros de entrada/salida sirven paratransferir información en ambos sentidos

## **Implementación de paso deparámetros**

- Recordamos que en subprogramas tenemos ladefinición (accion  $P(\dots x : entero)$ ) y la llamada  $P(exp)$
- Las diferentes implementaciones de pasos deparámetros difieren en lo que denota  $\mathit{exp}.$
- Si exp denota el valor obtenido al evaluar la expresion el paso de parámetros es por **valor**. Si además se permite devolver resultados es por**valor-resultado**.
- Este mecanismo requiere copia de valores de parámetro real <sup>o</sup> argumento <sup>a</sup> parámetro formal yviceversa si es por valor-resultado. Ineficiente si los valores son muy grandesNikos Mylonakis, UPC (Spain) March 4, 2010 – p.29/33
- Cuando  $exp$  denota una dirección de memoria o referencia el paso de parámetros es por **referencia**
- En este caso el parámetro formal pasa <sup>a</sup> ser un alias de la dirección de memoria del parámetroreal
- Necesariamente  $exp$  ha de ser una expresión que denota una variable

• Cuando  $exp$  denota la expresión sin evaluar el paso de parámetros es por **nombre** (anecdótico) • Ejemplo

Accion principal  $l$  **accion**  $\mathit{inic}(x : \mathit{entero})$  $\mathbf{var}~i: entero$  $\rho$  Para  $i := 1$  hasta 100 hacer  $T: \mathbf{table}\left[1..100\right] \mathbf{de}\, \mathbf{entero} \hspace{5mm} x:=0$ fvar fpara $inc(T[i])$ faccion

• El efecto de la ejecución de este programa es quetoda la tabla se inicializa <sup>a</sup> 0

En diferentes LP el tipo de paso de parámetros quetenemos es el siguiente

- **Pascal:** Paso por valor sólo se indica el parámetro y el paso por referencia requiere la palabra clave**var** delante del parámetro
- **Ada:** Tiene tres clases diferenciadas por las palabras claves **in**, **out** e **inout**. Cada compilador las implementa como quiere
- **Fortran** Lo decide el compilador. Generalmente los tipos estructurados (ej. tablas) se pasan porreferencia
- **Java** Siempre es por valor. Esto implica que los tipos básicos se pasan por valor y con el resto hayque tener en cuenta que lo que se realiza es unacopia de la referencia que denota el parámetroreal al parámetro formal
- **C++** Paso por valor <sup>y</sup> por referencia